## **tc**

Чтение записей табличной части, подчиненных некоторой записи справочника или документа Параметры:

tabl — имя таблицы табличной части

id – идентификатор записи — владельца

Пример (чтение всех договоров клиента, имеющего идентификатор 1000000000019)

http://127.0.0.1:10400/api?token=aaa&action=tc&param={"id":"10000000000019"," tabl":"KONTRAGENTY\_DOGOVORY"}

Ответ

```
\overline{[} {
          "ID": "1000000000019",
          "OSNTABL_ID": "1000000000019",
          "NAIMENOVANIE": "19",
          "KREDIT": "0",
          "SUMMAKRED": "0",
          "POUMOL": "1",
          "NACHALO": "24.03.2019",
          "KNTRLDATA": "0"
     },
     {
          "ID": "1000000000058",
          "OSNTABL_ID": "1000000000019",
          "NAIMENOVANIE": "1",
          "KREDIT": "0",
          "SUMMAKRED": "0",
          "POUMOL": "0",
          "NACHALO": "01.11.2014",
          "KNTRLDATA": "0"
     }
]
```
При отсутствии данных вернет пустой массив [].

From: <https://www.blog.vodasoft.ru/wiki/>- **Водяной**

Permanent link: **[https://www.blog.vodasoft.ru/wiki/doku.php?id=api\\_tc](https://www.blog.vodasoft.ru/wiki/doku.php?id=api_tc)**

Last update: **2020/03/04 07:10**

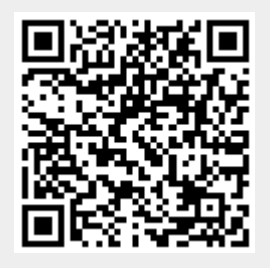